## Fichier:Aider un usager param trer son premier smartphone Google-Play-Store-1200 w770.jpg

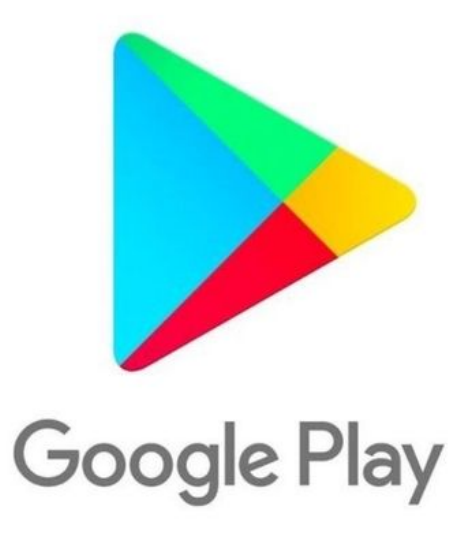

Pas de plus haute résolution disponible.

[Aider\\_un\\_usager\\_param\\_trer\\_son\\_premier\\_smartphone\\_Google-Play-Store-1200\\_w770.jpg](https://rennesmetropole.dokit.app/images/e/e1/Aider_un_usager_param_trer_son_premier_smartphone_Google-Play-Store-1200_w770.jpg) (770 × 578 pixels, taille du fichier : 11 Kio, type MIME : image/jpeg) Aider\_un\_usager\_\_\_param\_trer\_son\_premier\_smartphone\_Google-Play-Store-1200\_\_w770

## Historique du fichier

Cliquer sur une date et heure pour voir le fichier tel qu'il était à ce moment-là.

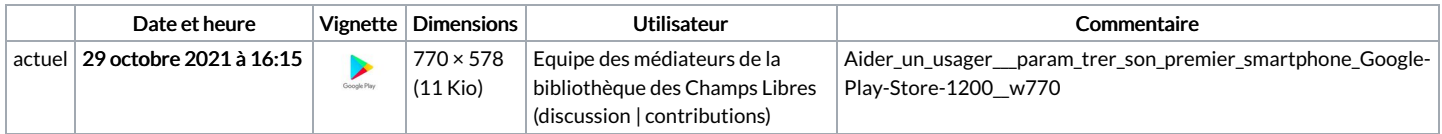

Vous ne pouvez pas remplacer ce fichier.

## Utilisation du fichier

La page suivante utilise ce fichier :

Aider un usager à paramétrer son premier [smartphone](https://rennesmetropole.dokit.app/wiki/Aider_un_usager_%25C3%25A0_param%25C3%25A9trer_son_premier_smartphone)